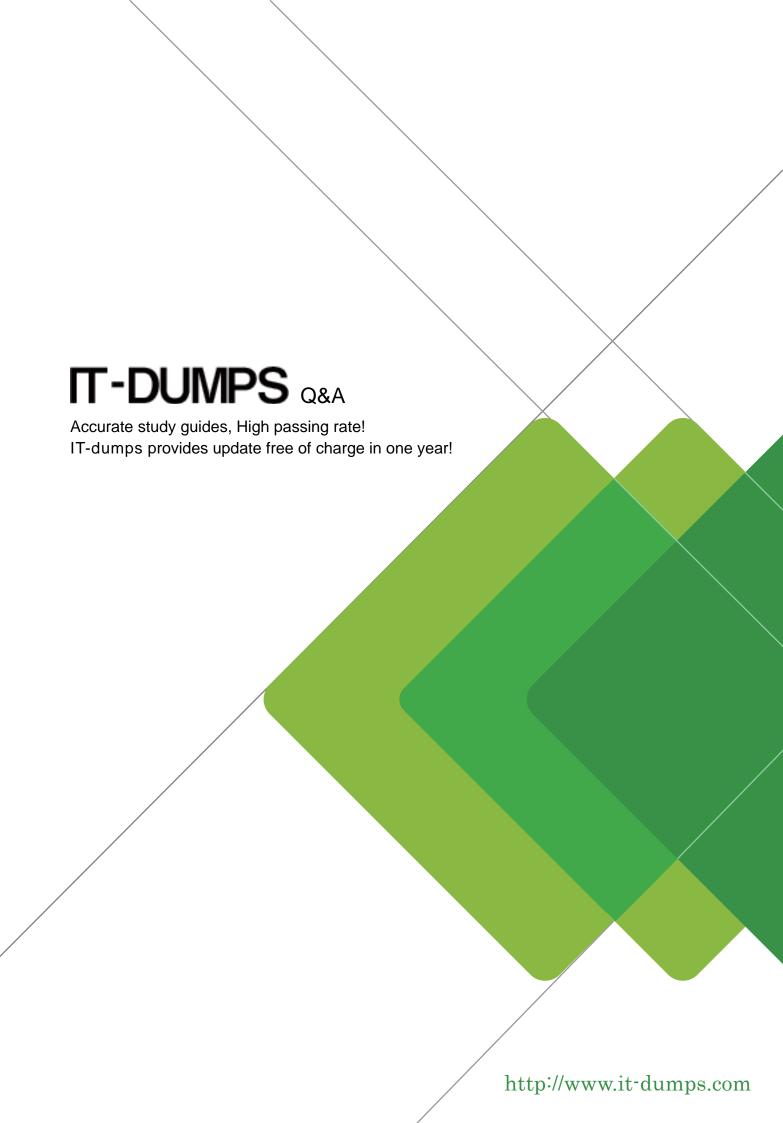

Exam : C\_GRCAC\_10

**Title**: SAP Certified Application

Associate - SAP

BusinessObjects Access

Control 10.0

Version: Demo

- 1. Which periodic review process allows a role owner to remove roles from the users?
- A. UAR Review
- B. SoD Review
- C. Firefighter Log Review
- D. Role Certification Review

Answer: A

2. You want to assign an owner when creating a mitigating control. However, you cannot find the user you want to assign as an owner in the list of available users.

What could be the reason.?

- A. The user is already assigned as an owner to another mitigating control.
- B. The workflow for creating a mitigating control has not yet been approved.
- C. The user is locked.
- D. The user has not been assigned as an owner in the organizational hierarchy.

Answer: D

- 3. Which report types require the execution of batch risk analysis? (Choose two)
- A. Ad-hoc risk analysis reports
- B. Offline risk analysis reports
- C. User level simulation reports
- D. Access rules detail reports
- E. User and role analysis dashboards

Answer: B,E

- 4. Where can you define a mitigating control? (Choose three)
- A. In the mitigating controls workset in Access Control
- B. In the rule setup in Access Control
- C. In the Access Control risk analysis result screen
- D. In the central process hierarchy in Process Control
- E. In the activity setup in Risk Management

Answer: A,C,D

5. You have created a new end-user personalization (EUP) form.

Where can you make use of this EUP form? (Choose two)

- A. In a stage configuration of a workflow
- B. In an organizational assignment request
- C. In a template-based request
- D. In a model user request

Answer: A,C

6. Your customer wants to eliminate false positives from their risk analysis results.

How must you configure Access Control to include organizational value checks when performing a risk analysis? (Choose two)

A. Configure organization rules for each relevant function.

- B. Update the functions that contain each relevant action by activating the fields for the required permissions and maintaining a value for each specific organization.
- C. Configure organization rules for each relevant risk.
- D. Update the functions that contain each relevant action by activating the fields for the required permissions.
- E. Configure organization level system parameters to incorporate all organization levels for each relevant risk.

Answer: C,D

- 7. You have maintained an end-user personalization (EUP) form and set a particular field as mandatory. Which additional field attribute settings are required? (Choose two)
- A. The field attribute Visible must be set to "Yes".
- B. A default value must be maintained for the field.
- C. The field attribute Editable must be set to "Yes".
- D. The field attribute Visible must be set to "No".
- E. The field attribute Editable must be set to "No".

Answer: A,C

8. You want to maintain roles using Business Role Management.

How do you import the roles from the back-end system?

- A. Use an SAP transport.
- B. Execute the Role Import background job directly in the back-end system.
- C. Use the standard import template.
- D. Execute the Role Repository Sync program.

Answer: C

- 9. Which configuration parameters determine the content of the log generated by the SPM Log Synch job? (Choose three)
- A. Enable Risk Change log (1002)
- B. Enable Authorization Logging (1100)
- C. Retrieve System log (4004)
- D. Retrieve OS Command log (4006)
- E. Retrieve Audit log (4005)

Answer: C,D,E

- 10. Which activity can you perform when you use the Test and Generate options in transaction MSMP Rule Generation/Testing (GRFNMW\_DEV\_RULES)?
- A. Generate and activate a BRFplus flat rule for workflow-related rules.
- B. Create a rule type for workflow-related rules.
- C. Create an MSMP process ID for workflow-related rules.
- D. Generate and activate function modules for workflow-related rules.

Answer: D